Utilizando EPF para Modelagem de Processo e Diminuição da Curva de Aprendizado em uma Equipe Multidisciplinar

> **LINCS** Laboratório para Integração de Circuitos e Sistemas **Daniele Santos** dps@lincs.org.br

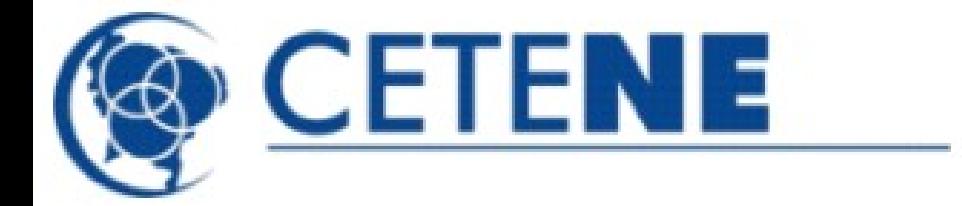

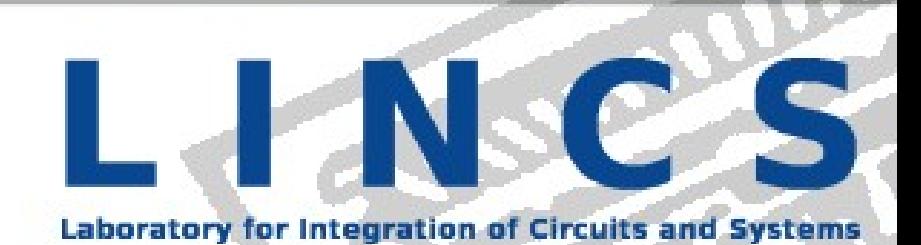

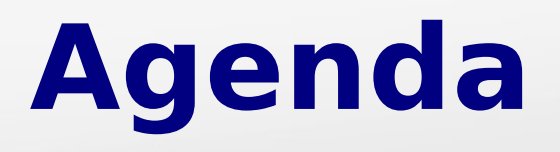

- Qualidade: Questão de Sobrevivência;
- Projeto EPF;
- Modelagem do ipPROCESS no EPF;
- Utilizando o EPF no LINCS;
- Resultados e Conclusões.

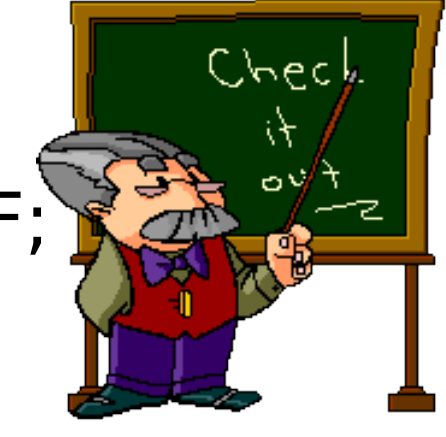

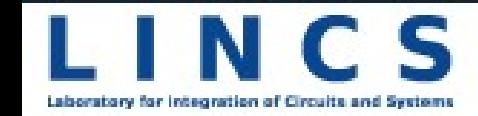

#### **Qualidade: Questão de Sobrevivência**

**TANK** 

# **Por que investir em qualidade?**

#### **Motivação**

Ferramenta

- Contexto de
- Implantação

**Objetivos** 

- Concorrência continuamente crescente;
- Exigência dos clientes;
- · Imagem da organização em jogo.

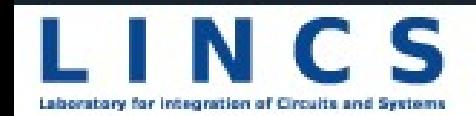

# **Por que investir em qualidade?**

#### **Motivação**

Ferramenta

Contexto de

Implantação

**Objetivos** 

- Em se tratando de software:
	- Complexidade cada vez maior das aplicações;
	- Custos associados a existência de erros.

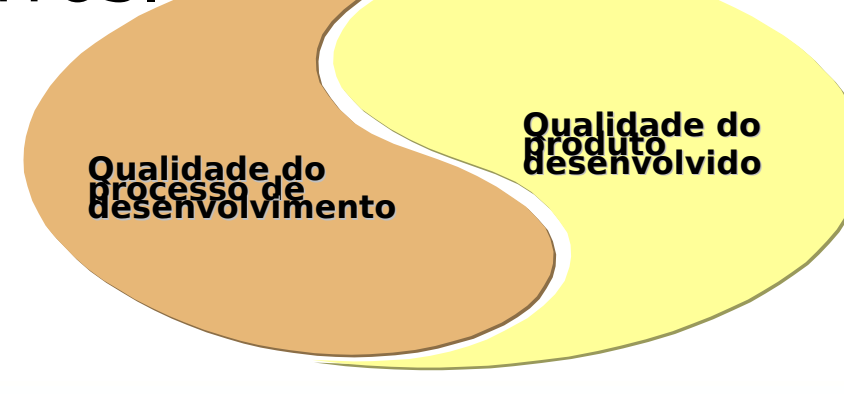

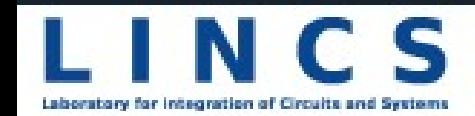

# **Como atingir qualidade?**

#### **Motivação**

Ferramenta

Contexto de

Implantação

**Objetivos** 

- Qualidade de produtos de software não se atinge de forma espontânea;
- A qualidade do produto depende fortemente da qualidade do processo desenvolvido.

#### **Necessidade de definição de**

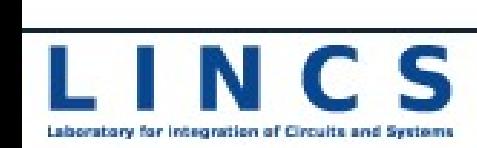

dps@lincs.org.br 6

**processos!**

# **EPF (Eclipse Process Framework)**

Motivação

**Ferrament**

**a**

Contexto de Implantação

Objetivos

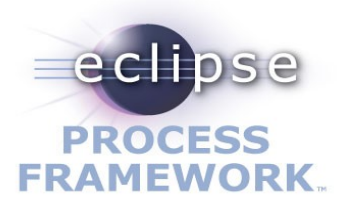

- · Provê um ecossistema open source e colaborativo para envolver processos de desenvolvimento de software;
- Fornece práticas, ferramentas e um processo metamodelo, que pode ser usado como base para uma grande variedade de processos para resolver necessidades de TI;
- Usa a comunidade Eclipse para ganhar ampla aceitação.

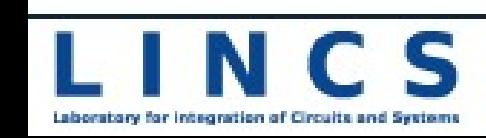

dps@lincs.org.br 7

#### **Sobre o LINCS**

Motivação

Ferramenta

**Contexto de** 

**Implantaçã**

**o**

Objetivos

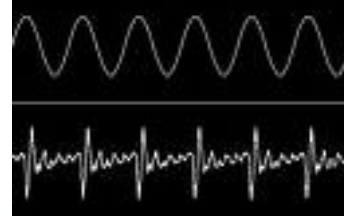

Laboratore for Internation of Finnista ar

 Laboratório para Integração de Circuitos e Sistemas:

− Início com o Brazil-IP;

2 unidades, totalizando 26 pessoas;

<sup>−</sup> Sede em Recife, 19 pessoas.

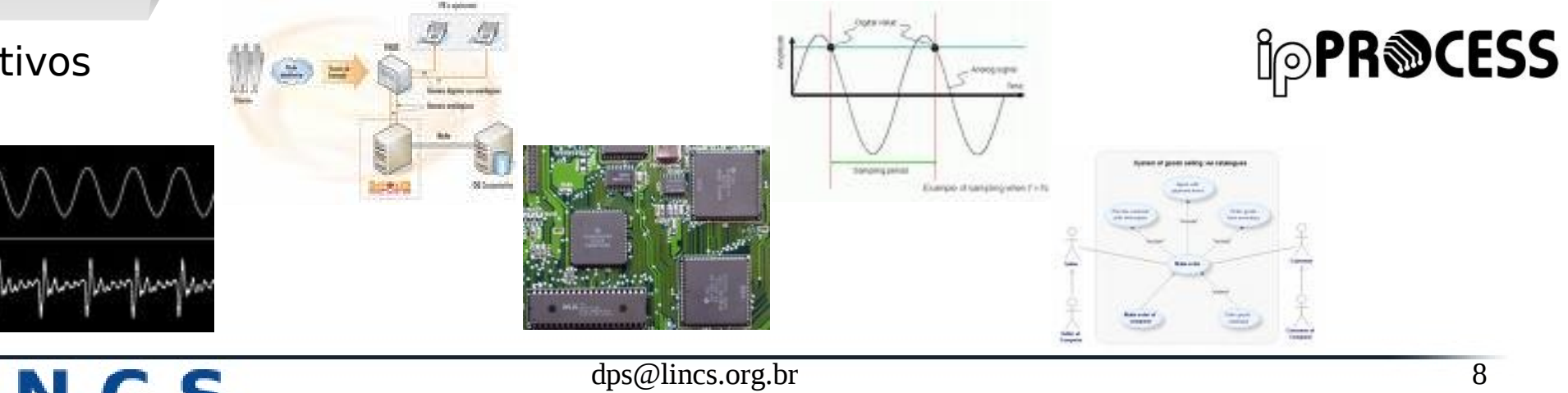

# **O ipPROCESS**

Motivação

Ferramenta

**Contexto de Implantaçã o**

**Objetivos** 

PR®CESS

- Processo de desenvolvimento de Soft IPcores com prototipação em FPGA;
- Provê uma abordagem disciplinada para atribuir tarefas e responsabilidades em uma organização de desenvolvimento;
- Tem como objetivo garantir a produção de IP-core com qualidade que satisfaça as necessidades dos usuários;

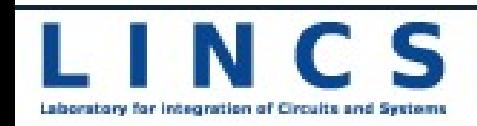

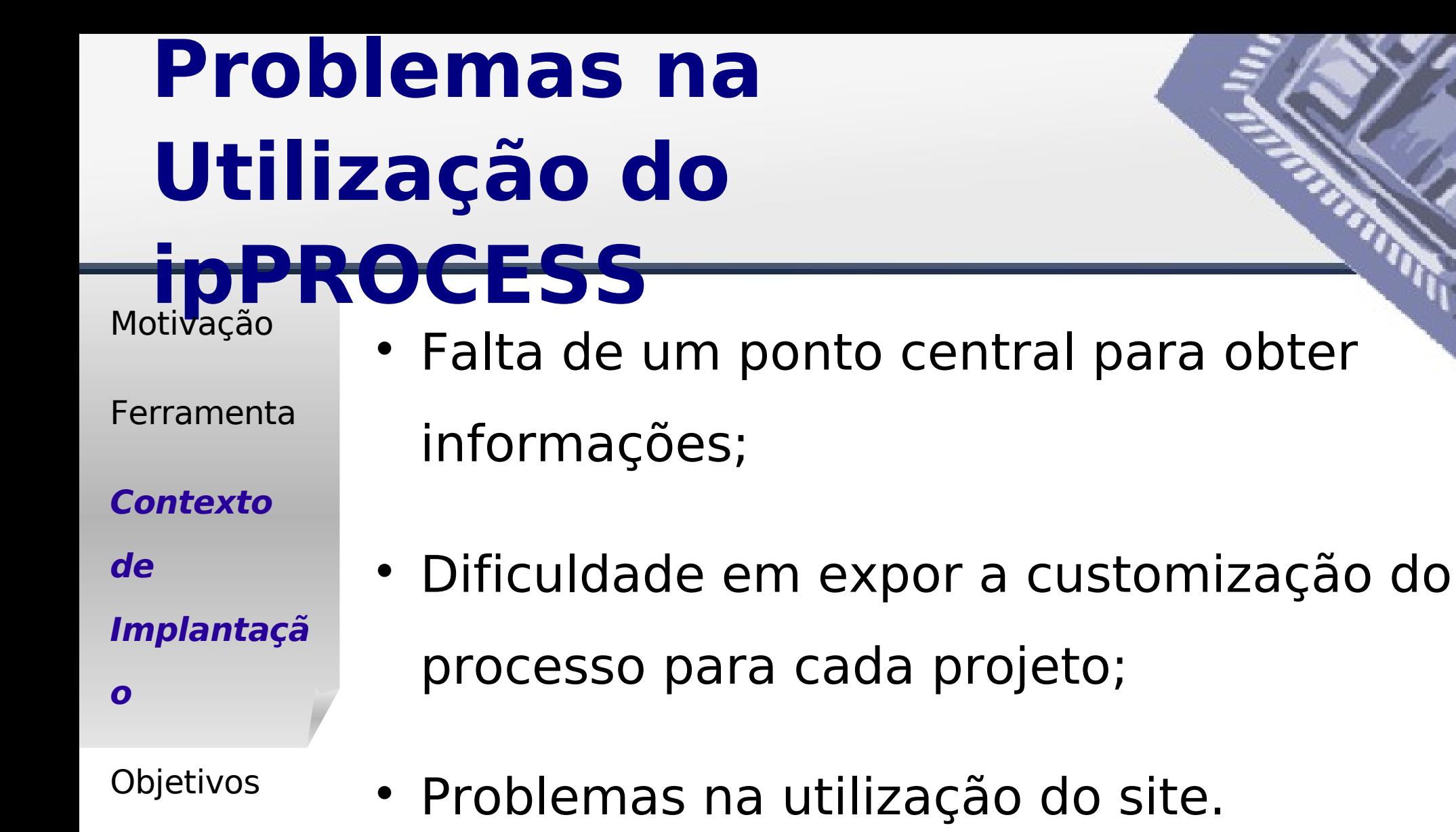

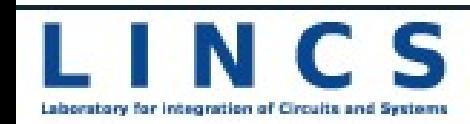

**RANGE OF BRIDE** 

site.

# **Objetivos do Trabalho**

#### Motivação

- Ferramenta
- Contexto de

Implantação

#### **Objetivos**

- Auxiliar na utilização do ipPROCESS;
- Elaborar uma base única de informações do processo;
	- Maior facilidade para adicionar novos conteúdos ao processo.

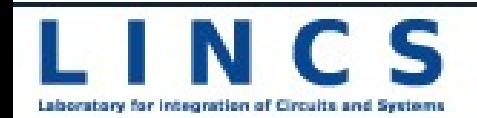

#### **Modelagem do ipPROCESS no EPF**

#### **Modelando um Processo**

- Definem:
	- <sup>−</sup> O **que** é feito:
		- Produto, atividades, passos.
	- <sup>−</sup> **Como** é feito:
		- Guias e boas práticas;
	- <sup>−</sup> Por **quem** é feito:
	- Papéis;

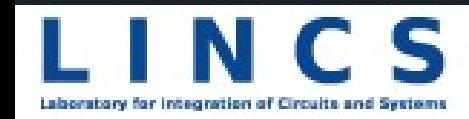

#### <sup>−</sup> **Quando** é feito:

• Pré-requisitos, fluxos;

- <sup>−</sup> O que **usa** e **produz**:
	- Artefatos;

#### · O que é feito

.<br>Task: Detail Use Case

This task describes the flow of events of the identified use case.

Disciplines: Requirements

Expand All Sections E Collapse All Sections

#### **Purpose**

• The goal of this task is to describe the use case flow of events.

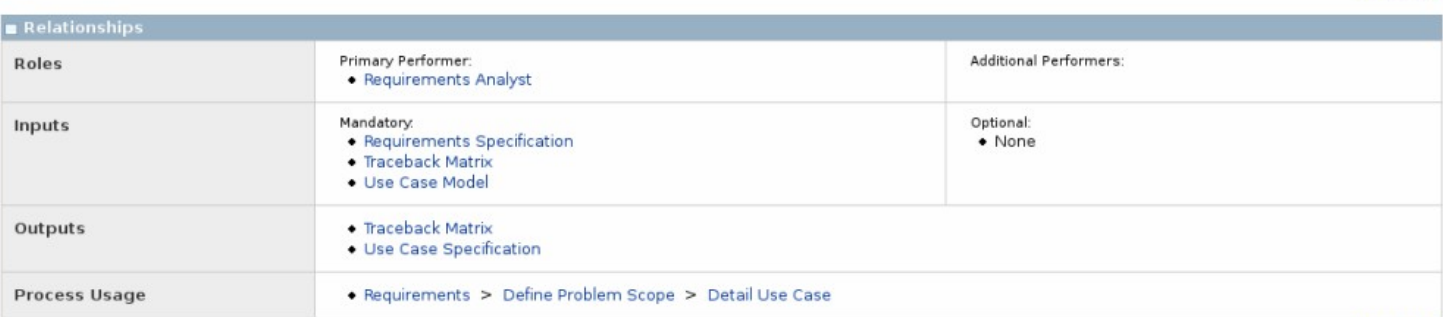

**⊕ Back to top** 

**O** Back to top

#### **Main Description**

steps

This task details the use case, describing the use case flow of events, enabling the customer, user and development group a better understand of the steps.

O Back to top

Expand All Steps | Collapse All Steps

T Detail the main flow of events

**□ Structure the flow of events** 

**In Detail the secondary flows of events** 

**The Describe the related non functional requirements** 

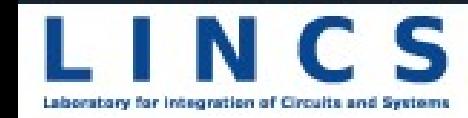

**RANGE OF BRIDE** 

#### · Como é feito

Practice: Requirements Management

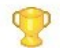

This practice shows the relevance of requirements management.

Fil Expand All Sections Fil Collapse All Sections

**G** Back to top

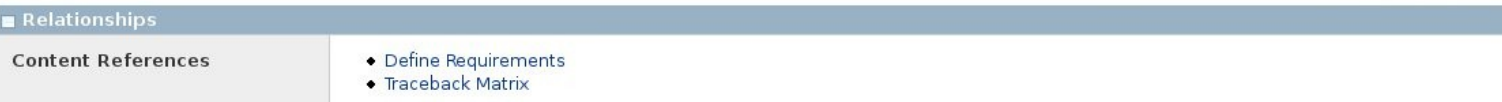

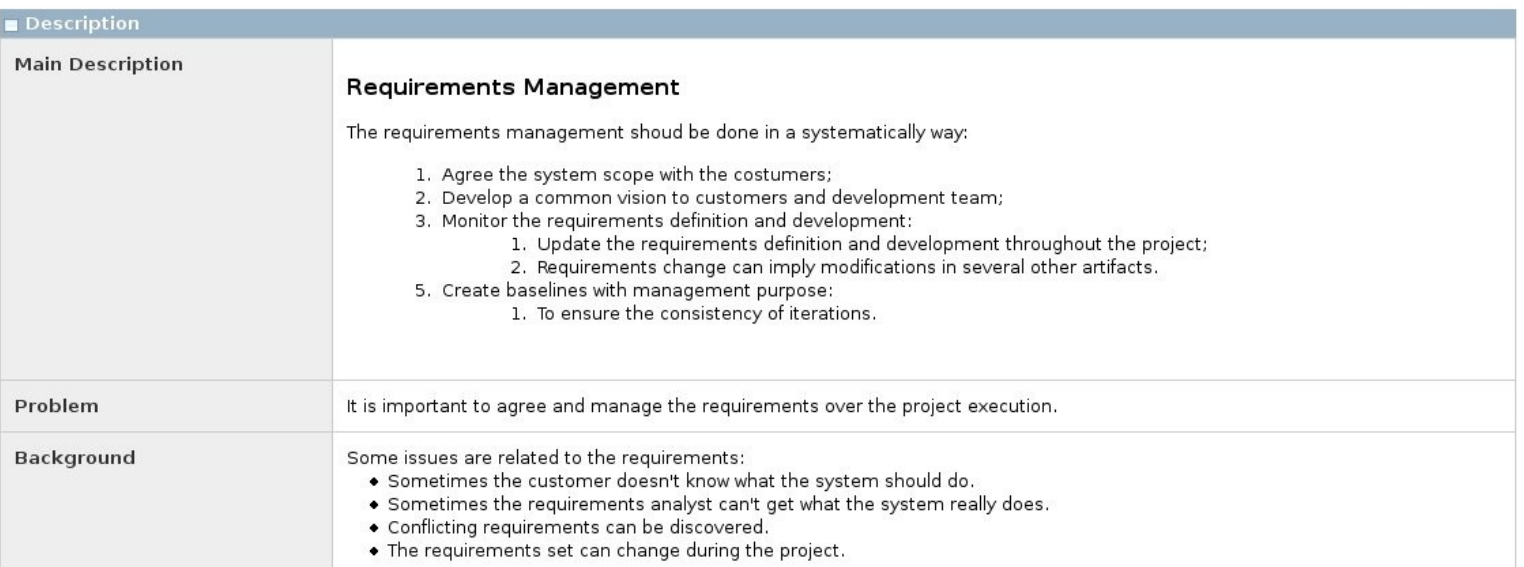

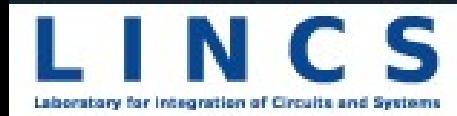

dps@lincs.org.br 15

#### $\cdot$  Por quem é feito

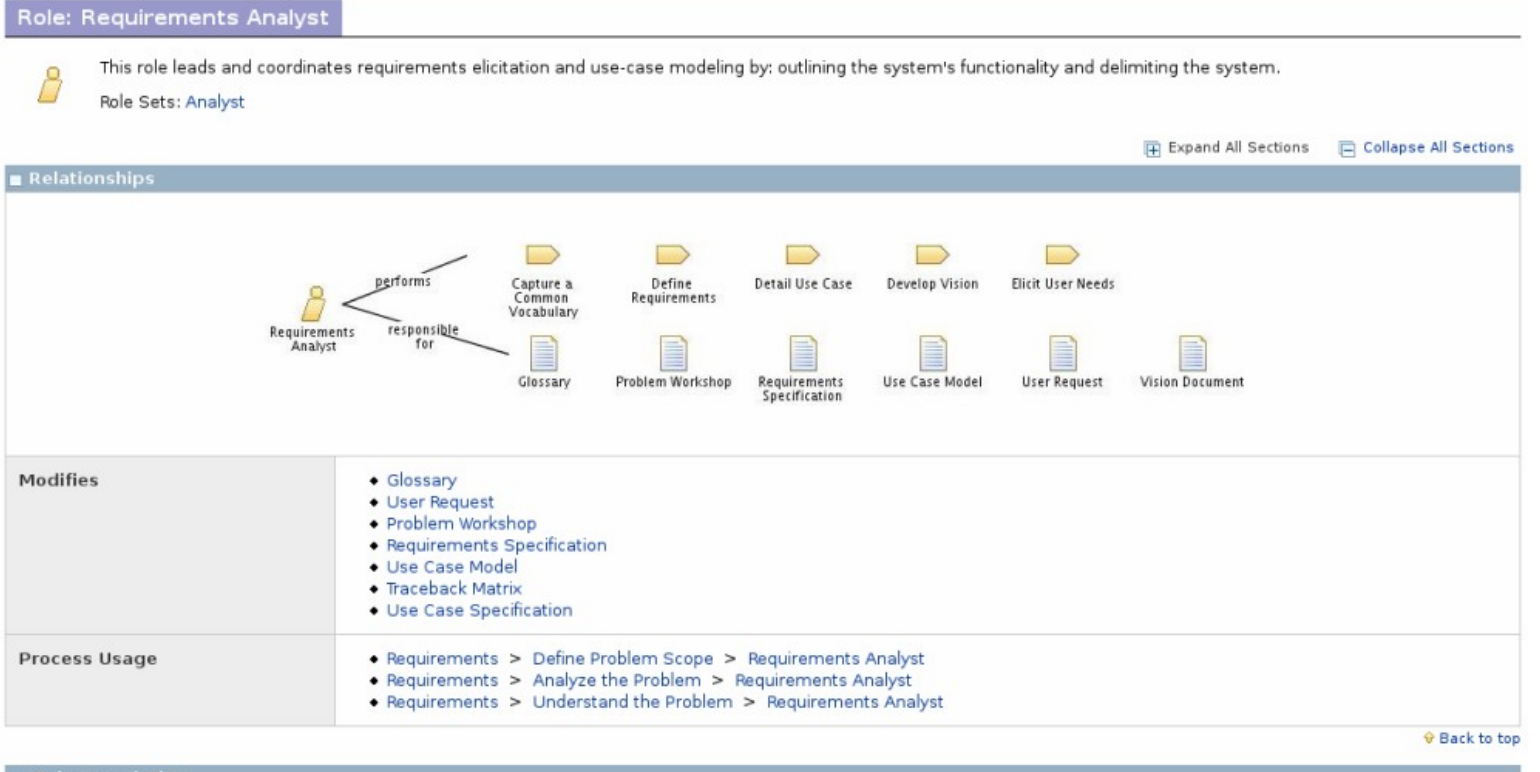

**Main Description** 

This role leads and coordinates requirements elicitation and use-case modeling by: outlining the system's functionality and delimiting the system. All the activities related with the project scope definition are related with him.

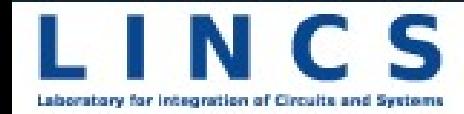

 $\log\omega$  lincs.org.br 16

**RANGE OF BRIDE** 

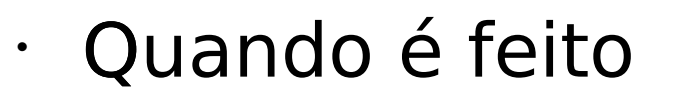

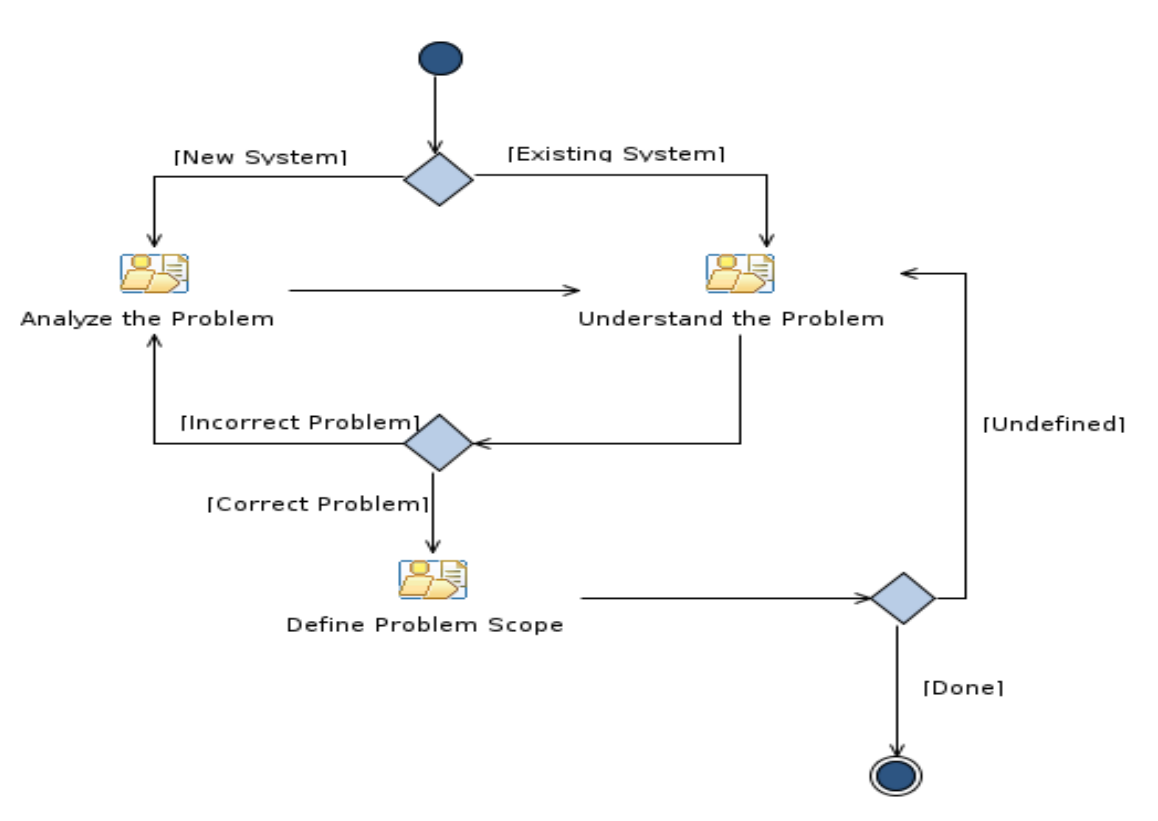

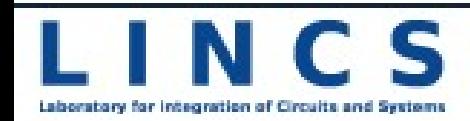

**RANGE OF BRIDE** 

• O que usa e produz

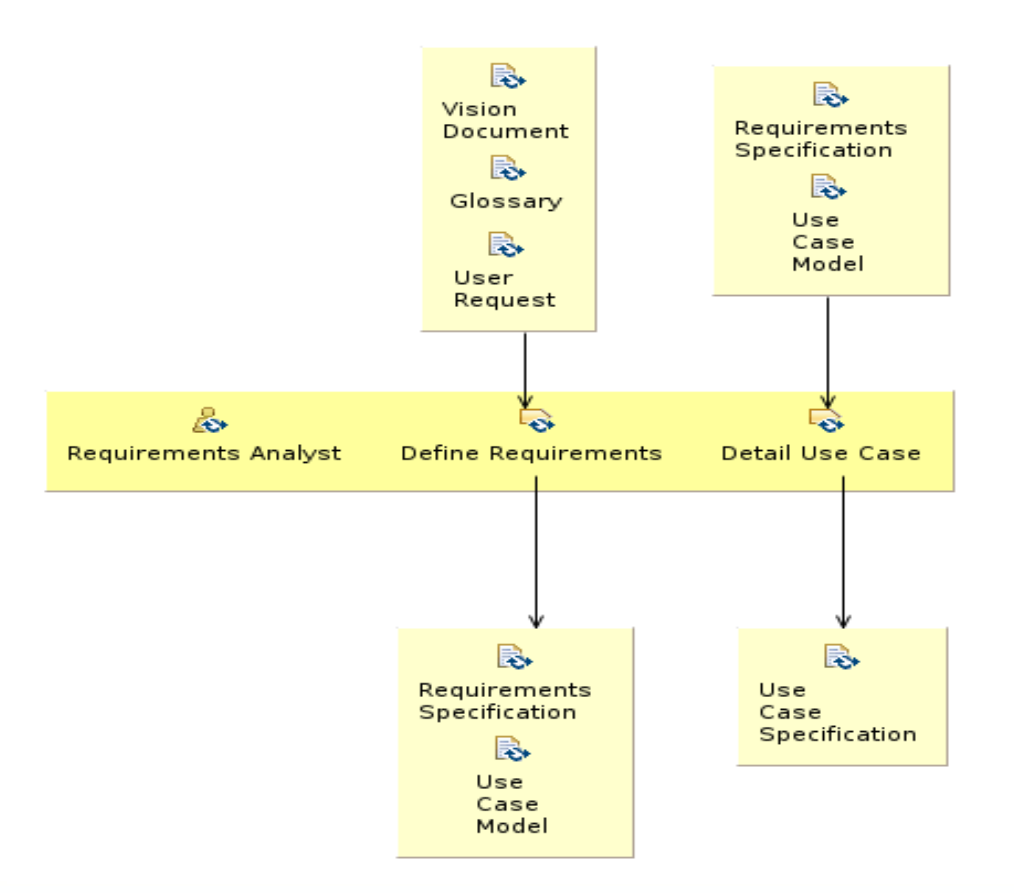

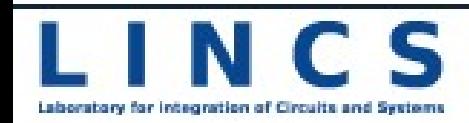

#### **Resultados e Conclusões**

#### **Conclusões Parciais**

- Aumento da disseminação do processo;
- Toda metamodelagem armazenada;
- Facilidade para manutenção e distribuição do processo;
- Diminuição do período de aprendizado.

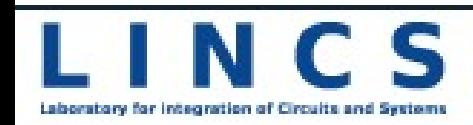

#### **Trabalhos Futuros**

• Extender o ipPROCESS

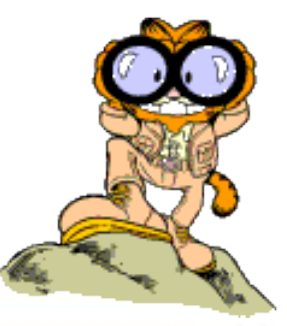

**TANK** 

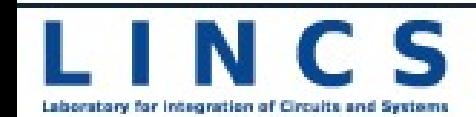

#### **Referências**

- ipPROCESS (2005), "Website do Processo para Desenvolvimento de IP-cores com Prototipação em FPGA", http://lincs.org.br/ipprocess, Novembro, 2008.
- LINCS (2006), "Website do Laboratório para Integração de Circuitos e Sistemas", http://lincs.org.br, Novembro, 2008.
- Eclipse (2008), "Website do Projeto EPF", http://eclipse.org, Novembro, 2008.

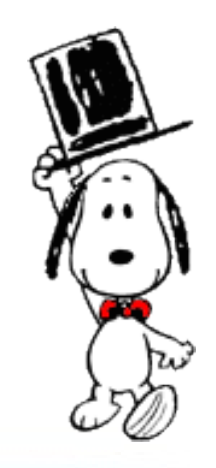

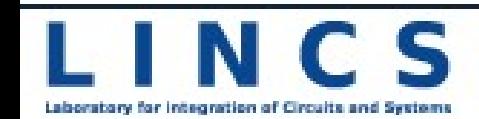

#### **Dúvidas**

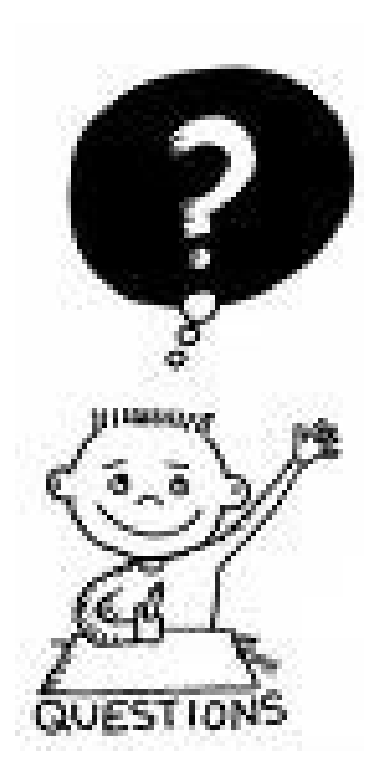

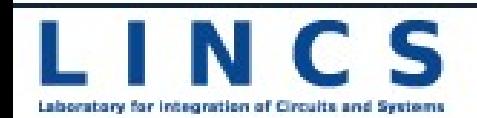

Utilizando EPF para Modelagem de Processo e Diminuição da Curva de Aprendizado em uma Equipe Multidisciplinar

> **LINCS** Laboratory para Integração de Circuitos e Sistemas **Daniele Santos** dps@lincs.org.br

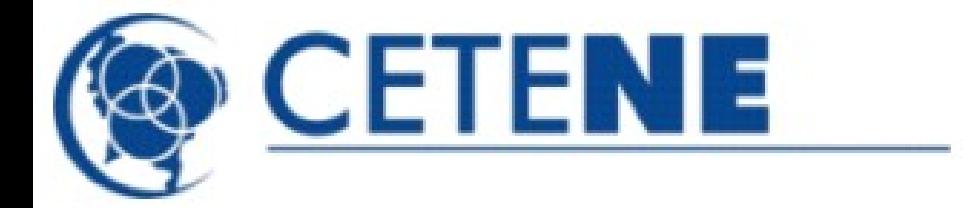

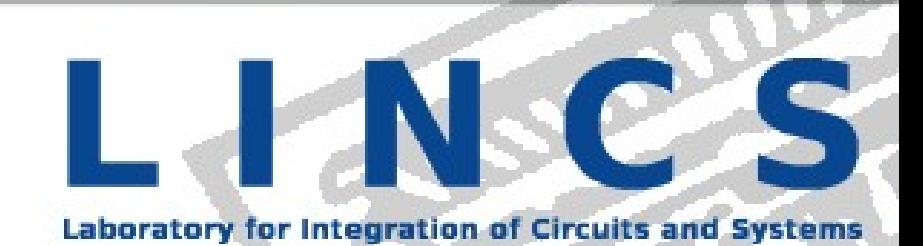